Комитет образования и науки Курской области

Областное бюджетное профессиональное образовательное учреждение «Курский электромеханический техникум»

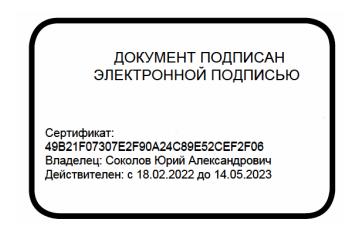

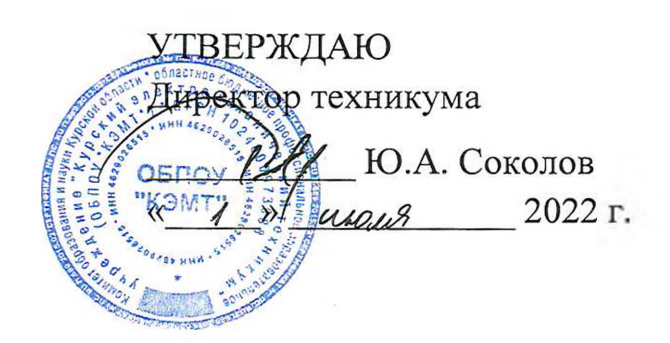

## **РАБОЧАЯ ПРОГРАММА УЧЕБНОЙ ДИСЦИПЛИНЫ ЕН.02 ИНФОРМАЦИОННЫЕ ТЕХНОЛОГИИ В ПРОФЕССИОНАЛЬНОЙ ДЕЯТЕЛЬНОСТИ**

для специальности 15.02.15 Технология металлообрабатывающего производства

Форма обучения очная

Рабочая программа разработана в соответствии с Федеральным государственным образовательным стандартом среднего профессионального образования по специальности 15.02.15 Технология металлообрабатывающего производства, утвержденным приказом Министерства образования и науки Российской Федерации от 09.12.2016 г. № 1561.

Разработчик: преподаватель первой квалификационной категории

А.А. Бойченко

П.А. Стифеева

А.В. Ляхов

Д.Ю. Лунин

Ю.Ю. Киреева

Рабочая программа рассмотрена и одобрена на заседании П(Ц)К преподавателей профессионального цикла по направлению подготовки 15.00.00 Машиностроение, протокол №  $\beta$  от «  $\beta$  » 06 20  $\beta$ .

Председатель П(Ц)К *Алей А.А.* Бойченко

Рабочая программа рассмотрена и одобрена на заседании методического совета, протокол № 10 от « 19 » 06 20 <sup>11</sup> г.

Председатель методического совета техникума

Согласовано:

Заместитель директора

Заведующий отделением

Старший методист / методист

Рабочая программа пересмотрена, обсуждена и рекомендована к применению в образовательной деятельности на основании учебного плана по специальности 15.02.15 Технология металлообрабатывающего производства, одобренного педагогическим советом техникума, протокол №\_\_ от  $\alpha$  » 20 г., на заседании П(Ц)К, протокол № от « » 20 г.

Председатель П(Ц)К

(подпись) (Ф.И.О.)

Рабочая программа пересмотрена, обсуждена и рекомендована к применению в образовательной деятельности на основании учебного плана по специальности 15.02.15 Технология металлообрабатывающего производства, одобренного педагогическим советом техникума, протокол №\_\_\_\_\_ от  $\alpha$  » 20 г., на заседании П(Ц)К, протокол № от « » 20\_\_\_ г.

Председатель П(Ц)К  $\overline{ }$  (подпись)

 $(Φ.M.O.)$ 

# Содержание

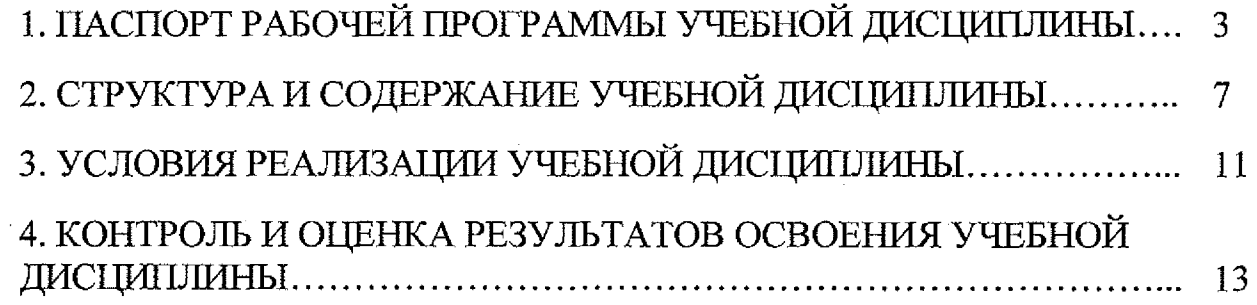

 $\sim$ 

 $\ddot{\phantom{0}}$ 

 $\bar{z}$ 

 $\bar{z}$ 

 $\mathcal{A}^{\mathcal{A}}$ 

 $\mathbb{Z}$ 

 $\mathcal{A}$ 

 $\mathcal{L}_{\text{eff}}$ 

 $\Delta$ 

 $\sim$   $\chi$  $\bar{\lambda}$ 

 $\ddot{\phi}$ 

 $\mathcal{L}^{\text{max}}_{\text{max}}$  $\sim 30\%$  and  $\sim 1$ 

 $\mathcal{L}_{\mathbf{A}}$  and  $\mathcal{L}_{\mathbf{A}}$  are  $\mathcal{L}_{\mathbf{A}}$  . Then  $\mathcal{L}_{\mathbf{A}}$ 

 $\label{eq:2.1} \mathcal{L}^{\mathcal{A}}_{\mathcal{A}}(\mathcal{A})=\mathcal{L}^{\mathcal{A}}_{\mathcal{A}}(\mathcal{A})=\mathcal{L}^{\mathcal{A}}_{\mathcal{A}}(\mathcal{A})=\mathcal{L}^{\mathcal{A}}_{\mathcal{A}}(\mathcal{A})$ 

 $\hat{\boldsymbol{\beta}}$ 

 $\hat{\theta}$ 

 $\frac{1}{2} \mathcal{E}$ 

 $\ddot{\phantom{a}}$ 

 $\ddot{\phantom{a}}$ 

 $\bar{\lambda}$ 

 $\label{eq:2} \frac{1}{\sqrt{2}}\left(\frac{1}{\sqrt{2}}\right)^{2} \frac{1}{\sqrt{2}}\left(\frac{1}{\sqrt{2}}\right)^{2}$ 

 $\Delta \mathbf{r}^{\text{max}}$ 

 $\mathcal{E}(\mathcal{E}) = \mathcal{E}(\mathcal{E})$  , and  $\sim 300$  km s  $^{-1}$ 

> $\boldsymbol{z}$  $\frac{1}{2} \frac{1}{2} \frac{1}{2} \frac{1}{2} \frac{1}{2}$

 $\mathcal{A}^{\text{max}}_{\text{max}}$  $\ddot{\phantom{a}}$ 

 $\mathcal{R}^{\text{max}}_{\text{max}}$ 

## <span id="page-3-0"></span>**1. ПАСПОРТ РАБОЧЕЙ ПРОГРАММЫ УЧЕБНОЙ ДИСЦИПЛИНЫ**

#### **1.1. Область применения рабочей программы**

Рабочая программа учебной дисциплины ЕН.02 Информационные технологии в профессиональной деятельности по специальности 15.02.15 Технология металлообрабатывающего производства (очная форма обучения), входящей в состав укрупненной группы специальностей 15.00.00 Машиностроение, разработана в соответствии с Федеральным государственным образовательным стандарта по специальности 15.02.15 Технология металлообрабатывающего производства, утвержденным приказом Министерства образования и науки РФ от 09.12.2016г., № 1561, примерной основной образовательной программы подготовки специалистов среднего звена по специальности 15.02.15 Технология металлообрабатывающего производства, зарегистрированной в Федеральном реестре 28.08.2017 г., регистрационный номер 15.02.15 - 170828.

**1.2. Место учебной дисциплины в структуре программы подготовки специалистов среднего звена:** дисциплина входит в математический и естественнонаучный учебный цикл.

#### **1.3. Планируемые результаты освоения учебной дисциплины:**

В рамках программы учебной дисциплины обучающимися осваиваются **знания:**

31 - базовых системных программных продуктов и пакетов прикладных программ;

32 - основных положений и принципов построения систем обработки и передачи информации;

33 - устройства компьютерных сетей и сетевых технологий обработки и передачи информации;

34 - методов и приемов обеспечения информационной безопасности;

35 - методов и средств сбора, обработки, хранения, передачи и накопления информации;

36 - общего состава и структуры персональных электронновычислительных машин (ЭВМ) и вычислительных систем;

37 - основных принципов, методов и свойств информационных и телекоммуникационных технологий, их эффективности;

**умения:**

4

У1 - выполнять расчеты с использованием прикладных компьютерных программ;

У2 - использовать сеть Интернет и ее возможности для организации оперативного обмена информацией;

Цþ

 $\mathbb{S}^1_{\mathbb{Z}^2}$  , where  $\mathbb{S}^1$ 

 $\Delta$ 

 $\frac{\gamma}{2} \gamma^2$ ing<br>Transfer

हो।<br>राजक

 $\hat{\pi}_{\text{eff}}(\hat{\tau})$ 

 $\mathcal{S}_{\text{int}}(\mathbf{y}_1,\mathcal{E},\mathcal{E})\leq \frac{1}{2}$ din will be

s a segun Stringen Berg  $\mathbb{R}^+$ 

УЗ - использовать технологии сбора, размещения, хранения, накопления, преобразования и передачи данных в профессионально ориентированных информационных системах;

У4 - обрабатывать и анализировать информацию с применением программных средств и вычислительной техники;

У5 - получать информацию в локальных и глобальных компьютерных сетях;

У6 - применять графические редакторы для создания и редактирования изображений;

У7 - применять компьютерные программы для поиска информации, составления и оформления документов и презентаций.

В результате освоения дисциплины у студентов будут формироваться следующие общие (ОК) и профессиональные компетенции:

ОК 02 Осуществлять поиск, анализ и интерпретацию информации, необходимой для выполнения задач профессиональной деятельности

 $\sim$  OK 03 Планировать и реализовывать собственное профессиональное и личностное развитие

ОК 05 Осуществлять устную и письменную коммуникацию на государственном языке с учетом особенностей социального и культурного контекста.

ок 09 Использовать информационные технологии в профессиональной деятельности

ОК 10 Пользоваться профессиональной документацией на государственном и иностранном языке.

 $\frac{1}{12}\sum_{i=1}^N\sum_{j=1}^N\sum_{j=1}^N\sum_{j=1}^N\sum_{j=1}^N\sum_{j=1}^N\sum_{j=1}^N\sum_{j=1}^N\sum_{j=1}^N\sum_{j=1}^N\sum_{j=1}^N\sum_{j=1}^N\sum_{j=1}^N\sum_{j=1}^N\sum_{j=1}^N\sum_{j=1}^N\sum_{j=1}^N\sum_{j=1}^N\sum_{j=1}^N\sum_{j=1}^N\sum_{j=1}^N\sum_{j=1}^N\sum_{j=1}^N\sum_{j=1$ Осуществлять сбор, систематизацию и анализ информации для  $\delta_{\rm 2D}=\frac{1}{3\sqrt{2}}\left(\frac{1}{2}-1\right)$  . выбора оптимальных технологических решений, в том числе an (Alban)<br>Maria Alban<br>Maria Alban альтернативных в соответствии с принятым процессом выполнения своей работы по изготовлению деталей.

- ПК 1.7 Осуществлять разработку и применение управляющих программ для металлорежущего или аддитивного оборудования в целях реализации 接触 法证据 принятой технологии изготовления деталей на механических atan di Kabupatén<br>Kacampulan Sula участках машиностроительных производств, в том числе с  $\widehat{\mathcal{A}}_{\mathcal{B}}^{\mathcal{A}}\widehat{\mathcal{A}}_{\mathcal{B}}^{\mathcal{A}}\widehat{\mathcal{A}}_{\mathcal{B}}^{\mathcal{A}}\widehat{\mathcal{A}}_{\mathcal{B}}^{\mathcal{A}}\widehat{\mathcal{A}}_{\mathcal{B}}^{\mathcal{A}}\widehat{\mathcal{A}}_{\mathcal{B}}^{\mathcal{A}}\widehat{\mathcal{A}}_{\mathcal{B}}^{\mathcal{A}}\widehat{\mathcal{A}}_{\mathcal{B}}^{\mathcal{A}}\widehat{\mathcal{A}}_{\mathcal{B}}^{\mathcal{A}}\widehat{\mathcal{A}}_{\mathcal$ использованием систем автоматизированного проектирования
- $\sim$  TIK 2.1 Планировать процесс выполнения своей работы в соответствии с  $\label{eq:2} \mathcal{F}_\mathcal{C}(\mathcal{C}) = \sup_{\mathcal{C} \in \mathcal{C}} \mathcal{F}_{\mathcal{C}}(\mathcal{C}(\mathcal{C})) \cap \mathcal{C}(\mathcal{C}).$ производственными задачами по сборке узлов или изделий.

 $\mathbb{Z}$  -  $\mathbb{R}$  -  $\mathbb{R}$   $\mathbb{R}$  2.2 Осуществлять сбор, систематизацию и анализ информации для выбора оптимальных технологических решений, в том числе альтернативных в соответствии с принятым процессом выполнения

ПК 2.7

 $\mathcal{G}^{\mathcal{A}}_{\mathcal{A}}$  $\mathcal{N}_{\mathrm{dip}}$  ,  $\mathcal{N}_{\mathrm{dip}}$  $\sim$  $\alpha_{\rm 2.18} \lesssim 5.3$ 

 $\pm 4$  .

 $\sim$   $\beta$ 

强大 25

두 12년~300~

 $\hat{\beta}_{\rm CO}$  at  $\hat{\beta}_{\rm CO}$ 

化电子电阻

своей работы по сборке узлов или изделий.

- Осуществлять разработку управляющих программ для автоматизированного сборочного оборудования в целях реализации принятой технологии сборки узлов или изделий на сборочных участках машиностроительных производств, в том числе с использованием систем автоматизированного проектирования.
- ПК 2.10 Разрабатывать планировки участков сборочных цехов машиностроительных производств в соответствии с производственными задачами, в том числе с использованием систем автоматизированного проектирования.
- ПК 3.1 Осуществлять диагностику неисправностей и отказов систем металлорежущего и аддитивного производственного оборудования в рамках своей компетенции для выбора методов и способов их **B**und устранения.
- $\Box$  TIK 3.4 Организовывать ресурсное обеспечение работ по наладке металлорежущего и аддитивного оборудования в соответствии с производственными задачами, в том числе с использованием SCADA систем.
	- ПК 3.5 Контролировать качество работ по наладке, подналадке и техническому обслуживанию металлорежущего и аддитивного оборудования и соблюдение норм охраны труда и бережливого производства, в том числе с использованием SCADA систем.
	- ПК 4.1 Осуществлять диагностику неисправностей и отказов систем сборочного производственного оборудования в рамках своей компетенции для выбора методов и способов их устранения.
	- ПК 4.4 Организовывать ресурсное обеспечение работ по наладке сборочного оборудования в соответствии с производственными задачами, в том числе с использованием SCADA систем.
	- ПК 4.5 Контролировать качество работ по наладке, подналадке и техническому обслуживанию сборочного оборудования и соблюдение норм охраны труда и бережливого производства, в том числе с использованием SCADA систем.
- $\frac{1}{2}$  TIK 5.2 Организовывать определение потребностей в материальных ресурсах, формирование и оформление их заказа с целью материально-технического обеспечения деятельности структурного подразделения.

# **2. СТРУКТУРА И СОДЕРЖАНИЕ УЧЕБНОЙ ДИСЦИПЛИНЫ**

ing<br>September<br>Mangari

 $\sigma_{\rm{max}}$  $\sim 10^{-10}$ 

 $\label{eq:2} \begin{split} \mathbb{E} \left[ \begin{array}{cc} \mathbf{X} & \mathbf{X} \\ \mathbf{X} & \mathbf{X} \\ \mathbf{X} & \mathbf{X} \end{array} \right] \end{split}$ 

 $\label{eq:1} \begin{array}{l} \alpha_{11}=\frac{1}{2} \frac{1}{2} \frac{1$ 

 $\begin{array}{c} \mathcal{L}_{\mathcal{A}} \\ \mathcal{L}_{\mathcal{A}} \\ \mathcal{L}_{\mathcal{A}} \end{array}$ 

 $\frac{1}{\sqrt{2}}\frac{d\mathbf{r}}{d\mathbf{r}}$  $\mathcal{A}^{\mathcal{A}}$   $\sim$   $\sim$ 

 $\sim 10$ 

 $\sim 10$ 

 $\sim$ 

 $\sim$   $_{\rm h}$ 

 $\sim$   $\sim$ 

 $\sim$   $\sim$ 

 $\sim 10^7$ 

 $\mathcal{O}(\mathcal{O}(\log n) \leq 1)$ 

 $\sim$ 

 $\label{eq:2.1} \frac{1}{\sqrt{2\pi}}\int_{0}^{\infty}\frac{1}{\sqrt{2\pi}}\left(\frac{1}{\sqrt{2\pi}}\right)^{2\pi}d\mu$ 

 $\sim$ 

 $\frac{1}{2}$ 

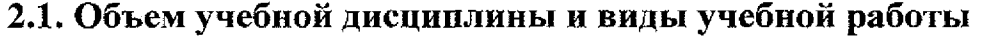

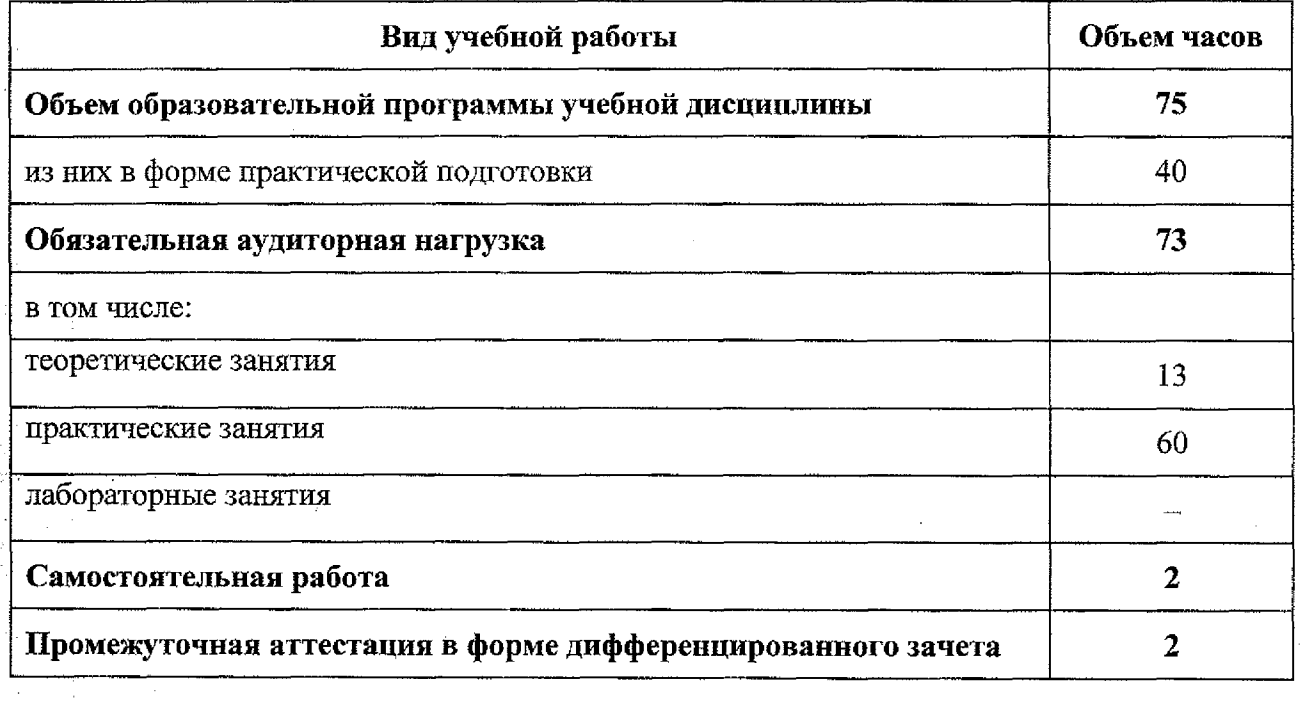

 $\bar{z}$ 

 $\sim$ 

 $\sim$ 

**2.2. Тематический план и содержание учебной дисциплины ЕН.02 Информационные технологии в профессиональной деятельности**

많 Ą.

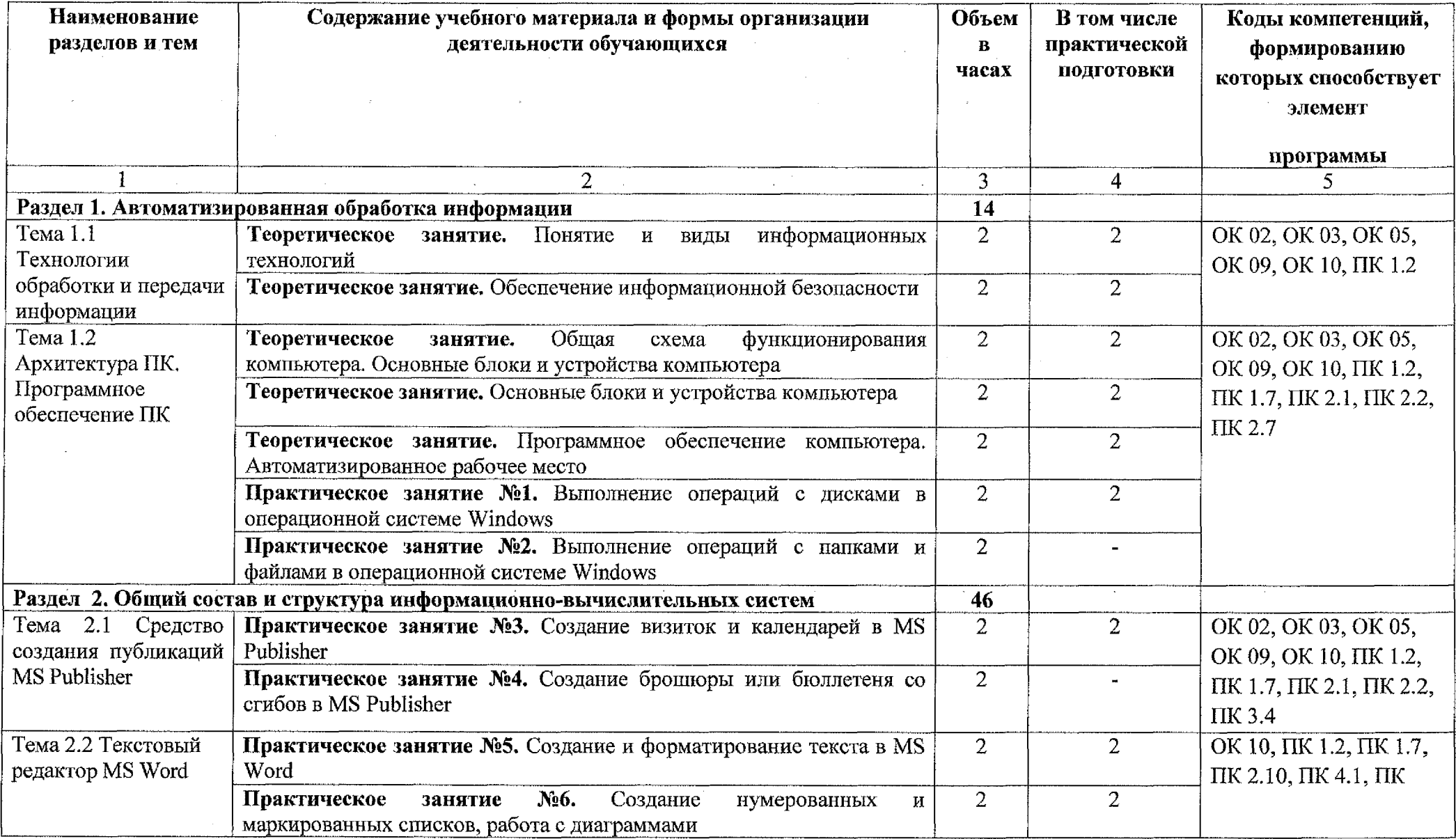

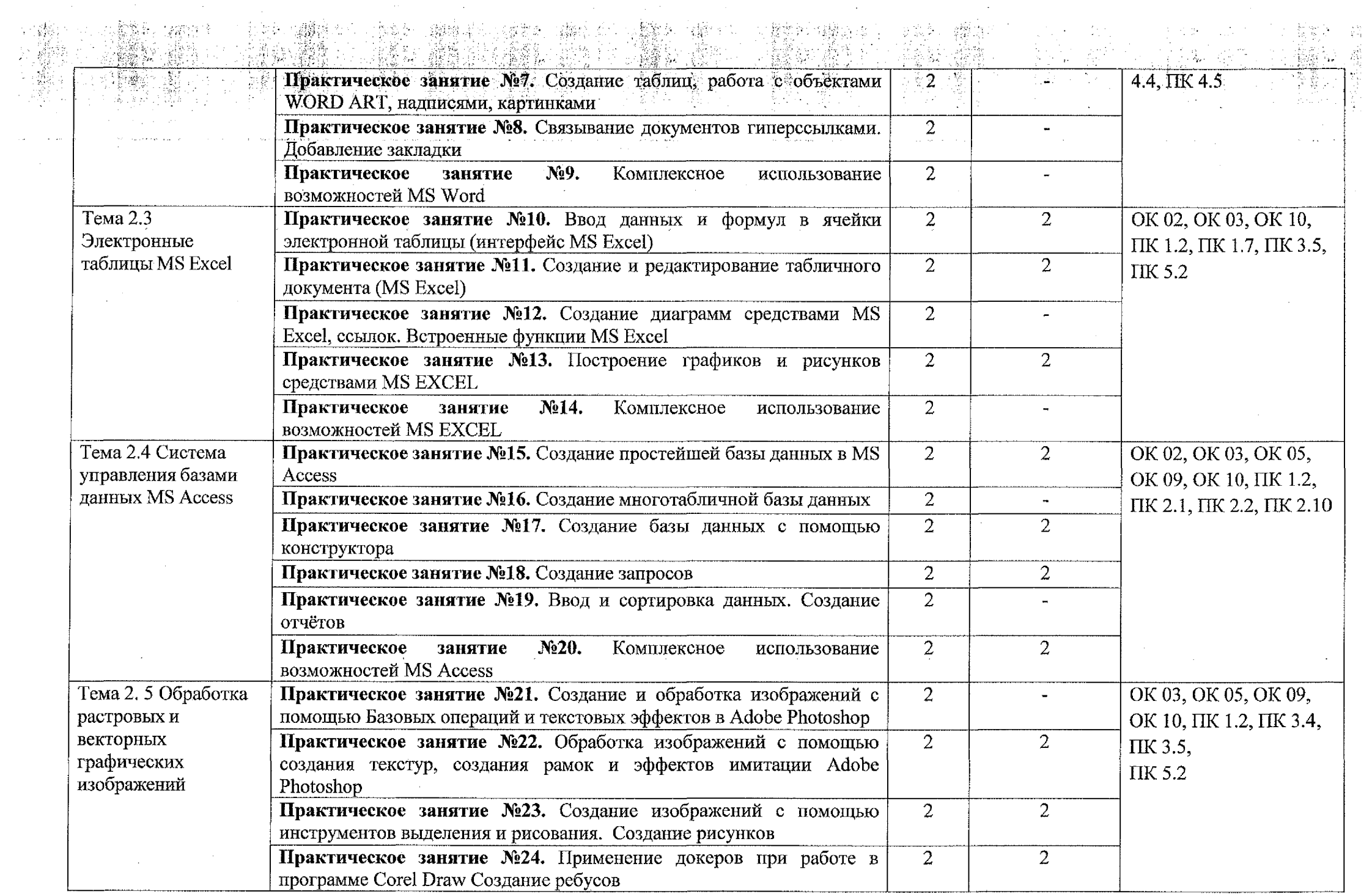

 $\sim 10^{-1}$ للأراب  $\frac{1}{2} \sqrt{1 + \frac{1}{2}}$ 

 $\overline{9}$ 

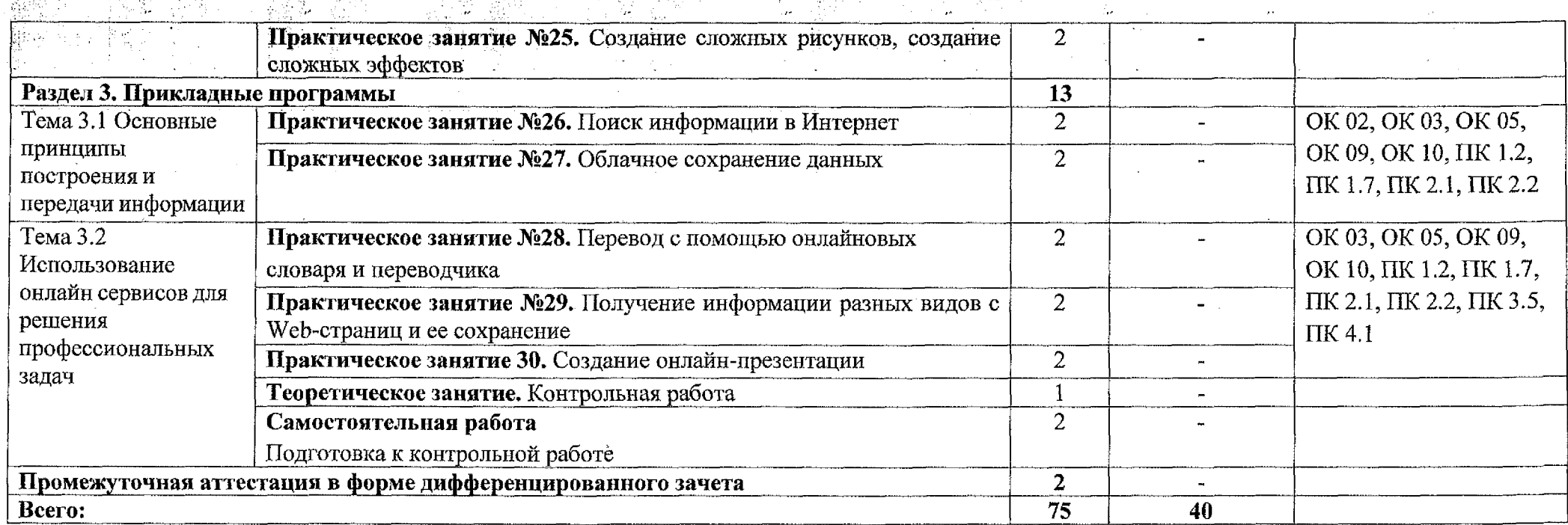

 $\mathcal{L}^{\text{max}}_{\text{max}}$  and  $\mathcal{L}^{\text{max}}_{\text{max}}$ 

 $\sim 10^{11}$  km  $^{-1}$ 

 $\Delta \phi$ 

and the control of the control of the control of the control of the control of the control of the

 $\mathcal{A}^{\mathcal{A}}$ 

## **3. УСЛОВИЯ РЕАЛИЗАЦИИ ПРОГРАММЫ УЧЕБНОЙ ДИСЦИПЛИНЫ**

#### **ЗЛ. Материально-техническое обеспечение**

Для реализация учебной дисциплины имеется кабинет «Информатика и информационные технологии. Мультимедиа-технологии. Лаборатория интернет-технологий; дистанционных обучающих технологий».

Оборудование учебного кабинета:

- посадочные места по количеству обучающихся;

- рабочее место преподавателя;

- персональный компьютер Intel ® Core(TM) i3-3220 CPU @ 3.30 GHz 4ГБ ОЗУ с лицензионным программным WindowsXP, Microsoft Office 2007, ADEM 8.2, Компас-3D и мультимедиа проектор NECM230X, принтер НР2035;

- методические рекомендации по выполнению практических работ;

- методические рекомендации по выполнению самостоятельной работы.

Технические средства обучения:

- персональный компьютер Intel ® Core(TM) i3-3220 CPU @ 3.30 GHz 4ГБ ОЗУ с лицензионным программным WindowsXP, Microsoft Office 2007, ADEM 8.2, Компас-3D.

#### **3.2. Информационное обеспечение**

#### **3.2.1 Основные источники**

1. Горев А.Э. Информационные технологии в профессиональной деятельности: учебник для среднего профессионального образования / А.Э. Горев. - Москва: Издательство Юрайт, 2018. - 271 с.

2. Информационные технологии в 2 т. Том 1: учебник для среднего профессионального образования / В.В. Трофимов, О.П. Ильина, В.И. Кияев, Е.В. Трофимова; под редакцией В.В. Трофимова. - Москва: Издательство Юрайт, 2020. - 238 с.

3. Советов Б.Я. Информационные технологии: учебник для среднего профессионального образования / Б.Я. Советов, В.В. Цехановский. - 7-е изд., перераб. и доп. - Москва: Издательство Юрайт, 2020. - 327 с.

#### **3.2.2 Дополнительные источники**

1. Информационные технологии в профессиональной деятельности. Технические специальности: учебник для студ. учреждений сред. проф.

11

образования / Е.В. Михеева, О.И. Титова. - М.: Издательский центр «Академия», 2014. — 416 с

### **3.2.3 Интернет-ресурсы**

 $\mathbb{Z}^2$ 

1. Виртуальный кабинет информатики [Электронный ресурс] URL:http://иванов-ам.pф/informatika\_kabinet/index.html.

2. Учебно-методический комплекс по дисциплине Информатика [Электронный ресурс] URL:http://проф-обр.рф/load/13-1-0-618.

3. Сайт «Сообщество учителей информатики» [Электронный ресурс] URL :http ://www. oivt.ru.

## **4. КОНТРОЛЬ И ОЦЕНКА РЕЗУЛЬТАТОВ ОСВОЕНИЯ УЧЕБНОЙ ДИСЦИПЛИНЫ**

4 (1424)<br>동산의 원회 5.5% 化油 을 <del>'</del> 초조다

교사법 みさむ)<br>法法を(所)<br>発行的な(人)<br>(法律)

 $\mathcal{L}_1 \leq \frac{1}{2} \sum_{i=1}^n \mathcal{L}_i \leq \frac{1}{2}$  $\label{eq:1} \hat{\phi}^{(2)}\left(\hat{\phi}_{\text{SUSY}}^{(1)}\right) \hat{a}_{\text{SUSY}}^{(2)}\left(\hat{\phi}_{\text{SUSY}}^{(1)}\right)$ 

<u>Jacques</u>

- 1999년<br>대한민국의 대학

ý,

÷

 $\alpha$  and  $\alpha$  and  $\alpha$ 

 $\sim$   $\sim$ 

 $\sim$ 

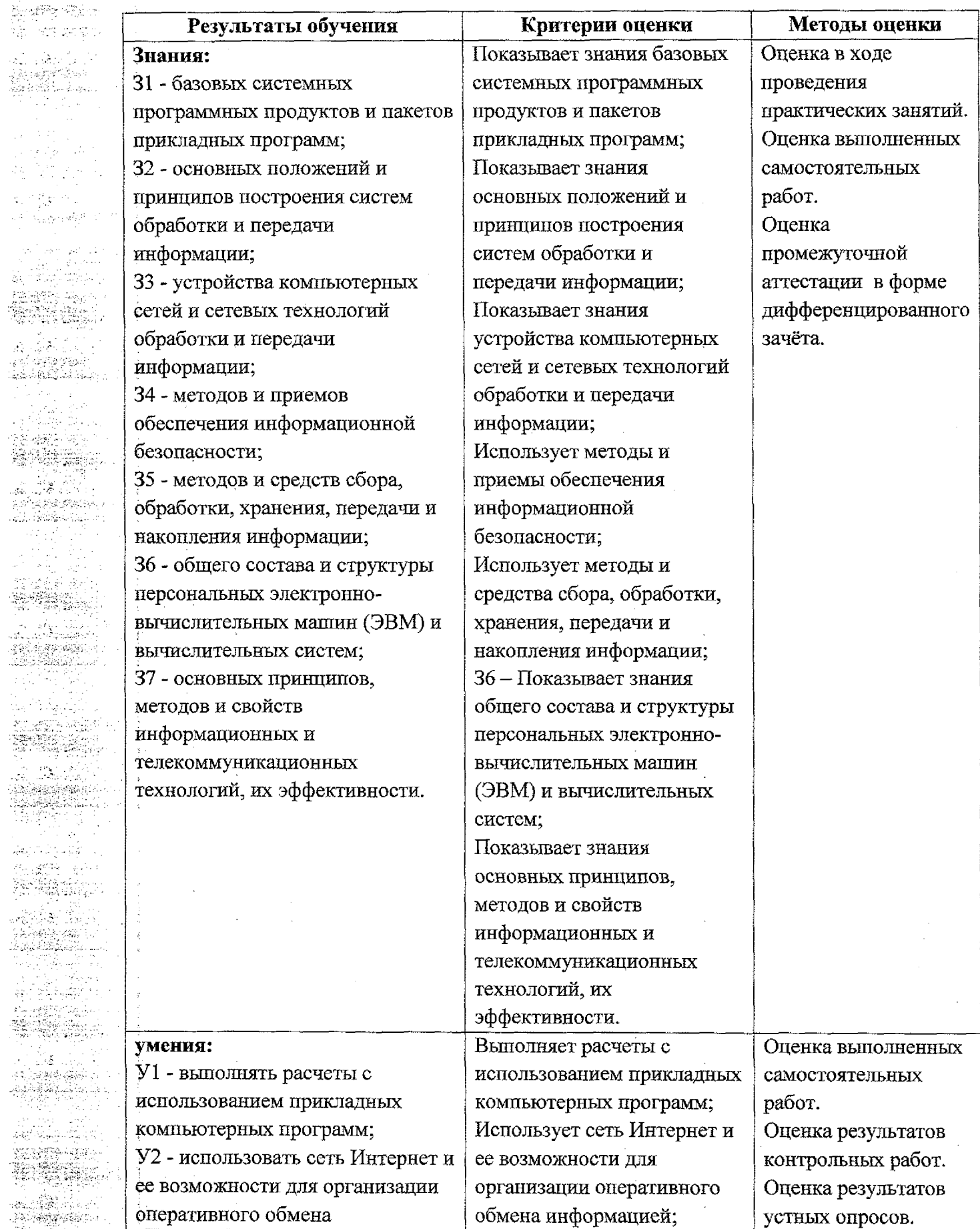

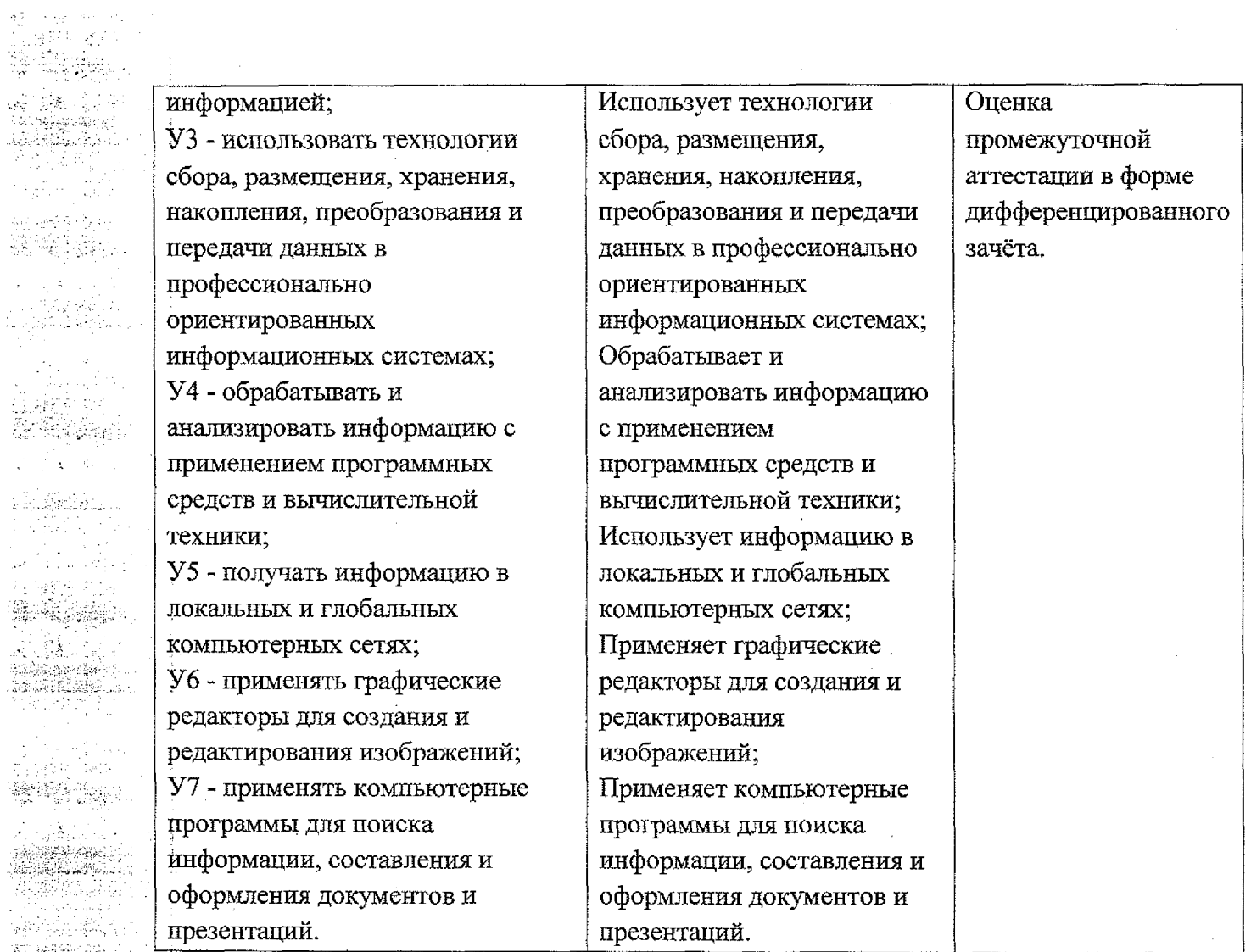

 $\sim$ 

 $\sim$ 

 $\sim$   $\sim$ 

 $\sim 10$ 

 $\sim$  10

 $\sim 10^{-1}$ 

: <del>: 1999</del><br>- 1999 - 1999 - 1999 - 1999 - 1999 - 1999 - 1999 - 1999 - 1999 - 1999 - 1999 - 1999 - 1999 - 1999 - 1999 - 1999 - 1999 - 1999 - 1999 - 1999 - 1999 - 1999 - 1999 - 1999 - 1999 - 1999 - 1999 - 1999 - 1999 - 1999

 $\sim 10^7$ 

 $\sim$ 

 $\sim 10^{-1}$ 

 $\sim$ 

 $\sim$ 

 $\mathcal{L}^{\text{max}}_{\text{max}}$ 

 $r = r$ 

المسترجي الأفقال

È.

 $\left\langle \frac{1}{2},\frac{2}{3}\right\rangle _{0}$ 

아직장

เกิดอุ่น